# **Design Sketch: Lumen Learning 'Utility' Simulation**

This document shows possible changes to the existing Utility simulation to improve usability, accessibility, and inclusiveness of the learning material.

**Note:** this document supplements the analysis detailed here: https://wiki.fluidproject.org/x/B4DpAg

> Prepared by: Jonathan Hung, Inclusive Designer Inclusive Design Research Centre OCAD University

> > jhung@ocadu.ca

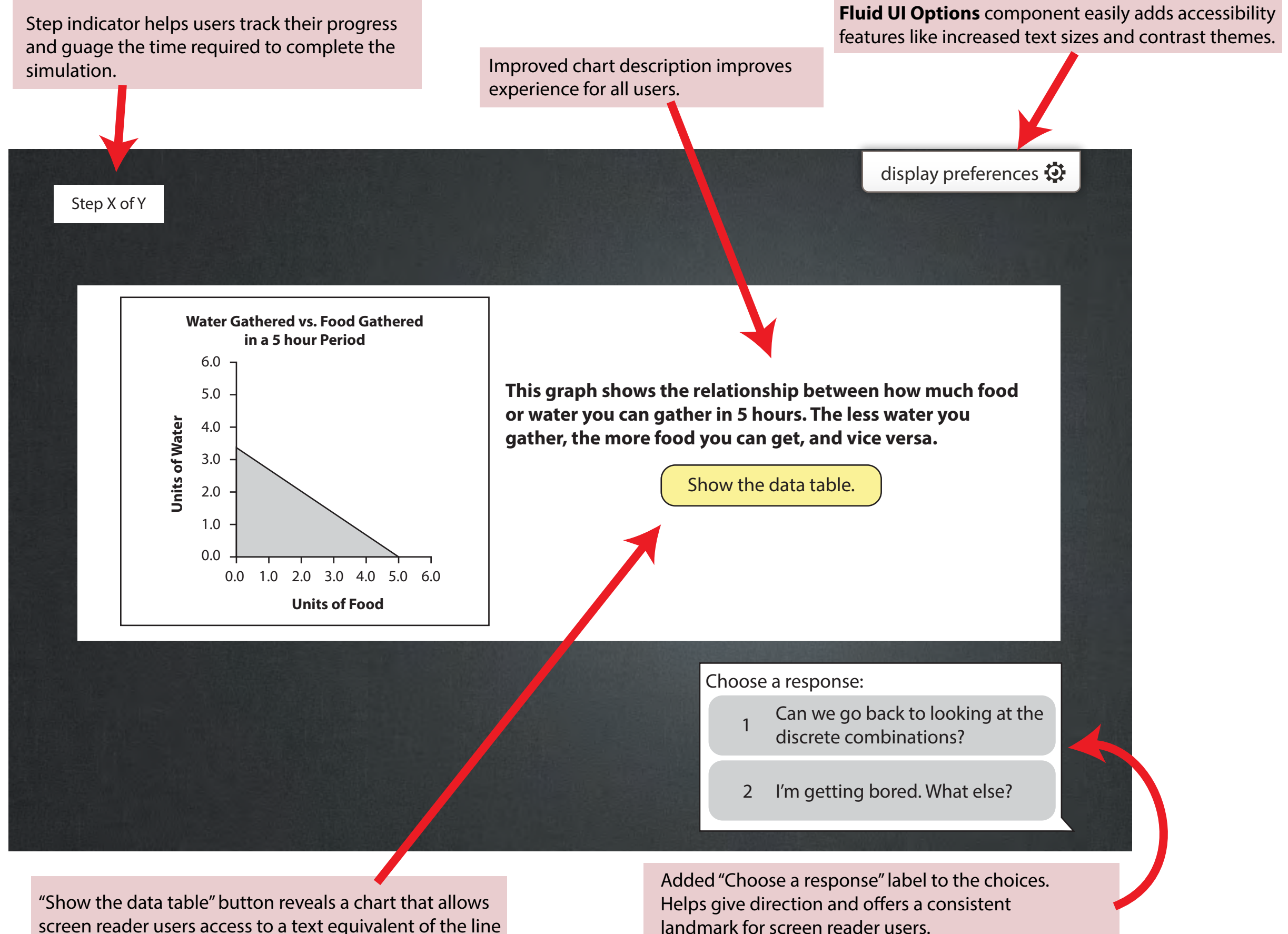

screen reader users access to a text equivalent of the line graph.

> Visual style of choices look more like buttons that can be interacted with.

User has put keyboard focus onto the button. All interactive widgets should have a focus style.

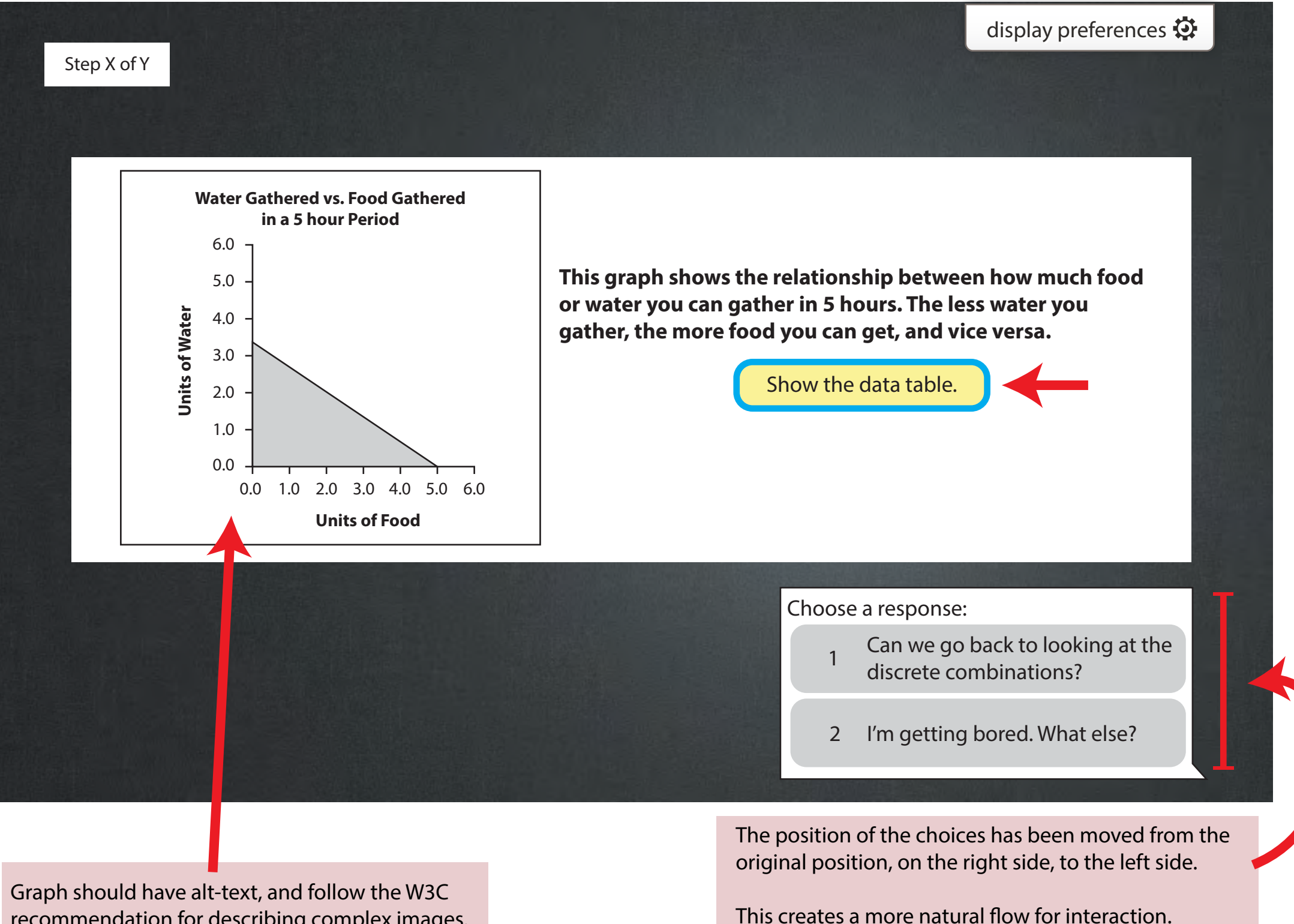

recommendation for describing complex images.

Button changes from "Show" to "Hide" when the data table is visible.

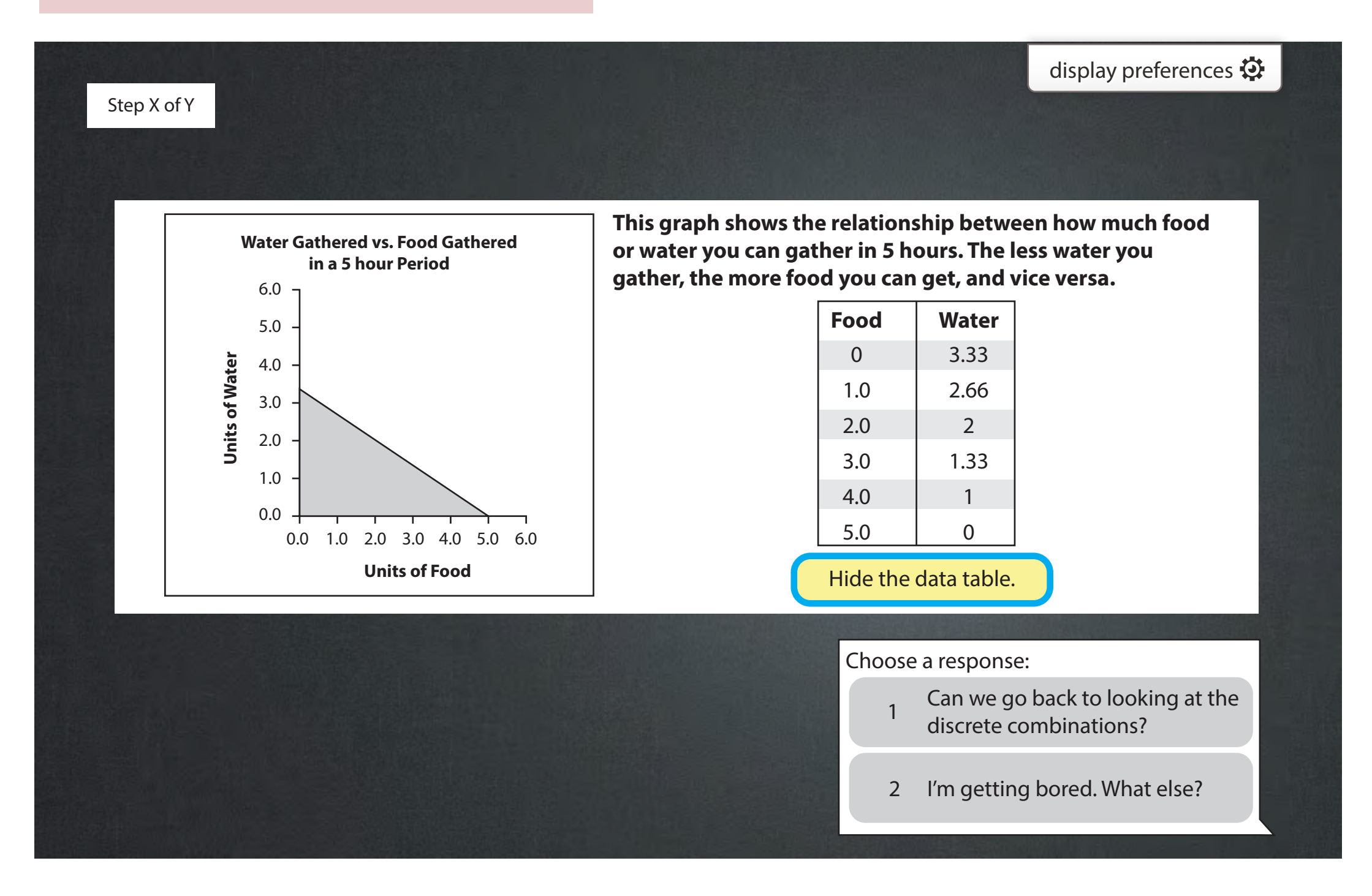

User presses Tab key and the focus moves from the "Hide the data table" button to the first choice on the bottom-right.

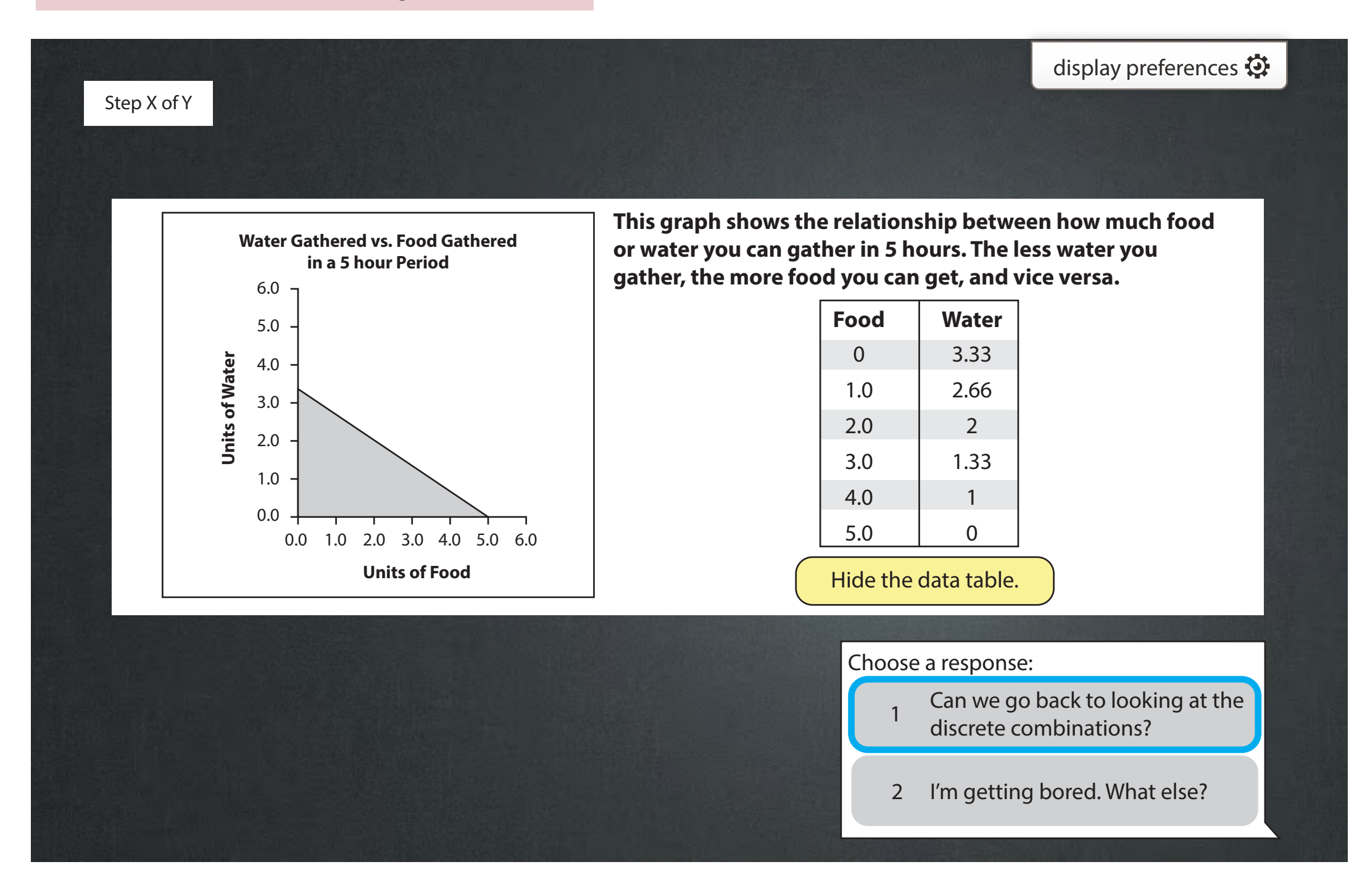

Original chart had both berries and apples merged into one large chart which was a poor accessible experience. Splitting into two tables helps.

Row headers were added which are also used to textually indicate an "eaten" state (seen later).

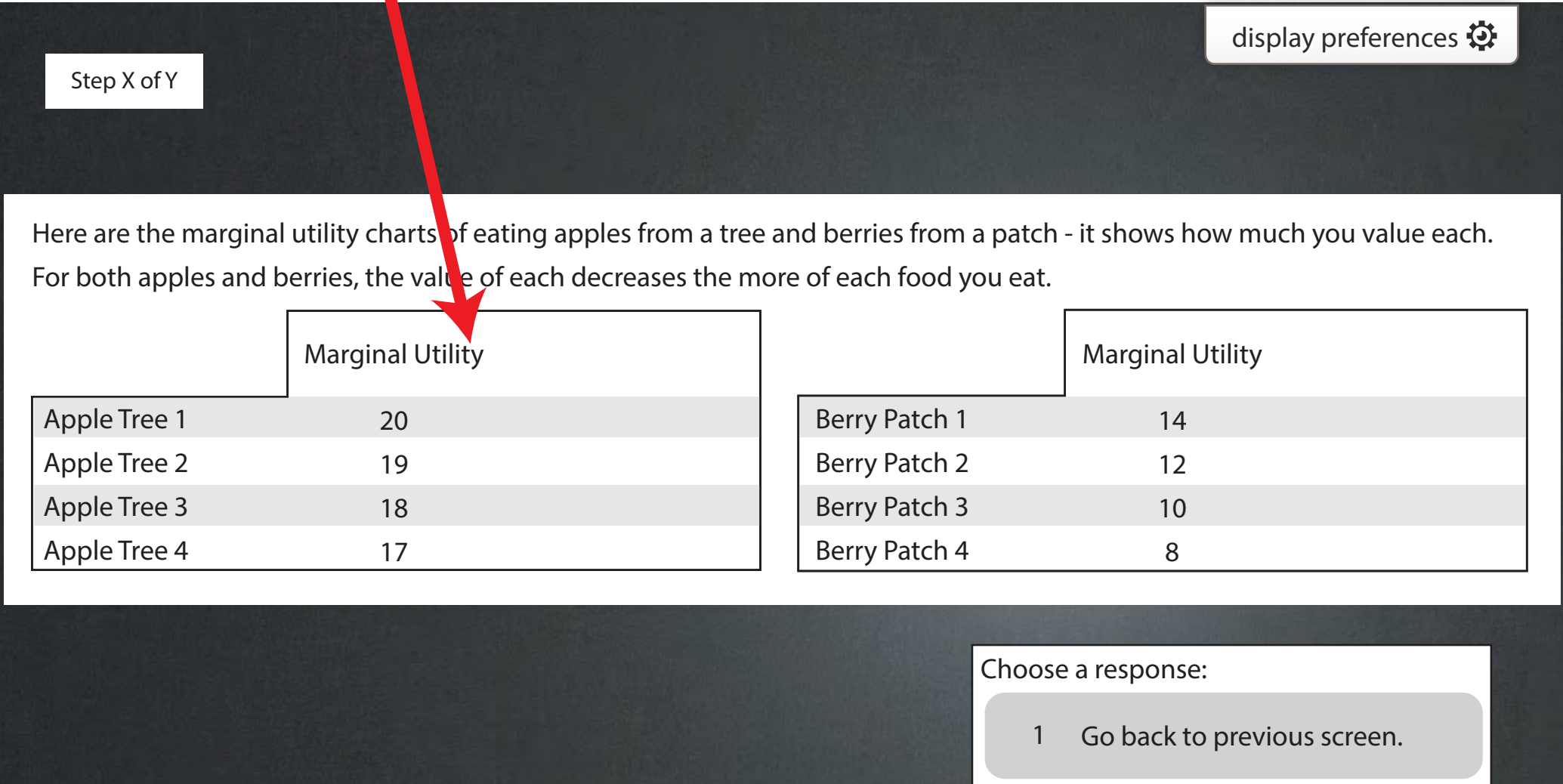

2 What about the price?

What does Marginal Utility 3 what d

Where it makes sense, adding an option to let players review concepts will aid in learning and improve usability.

User has put keyboard focus onto choice #1 using the keyboard.

Use HTML, not images, for generating tables. This ensures the content is readble by screen readers and scales nicely with different screen sizes.

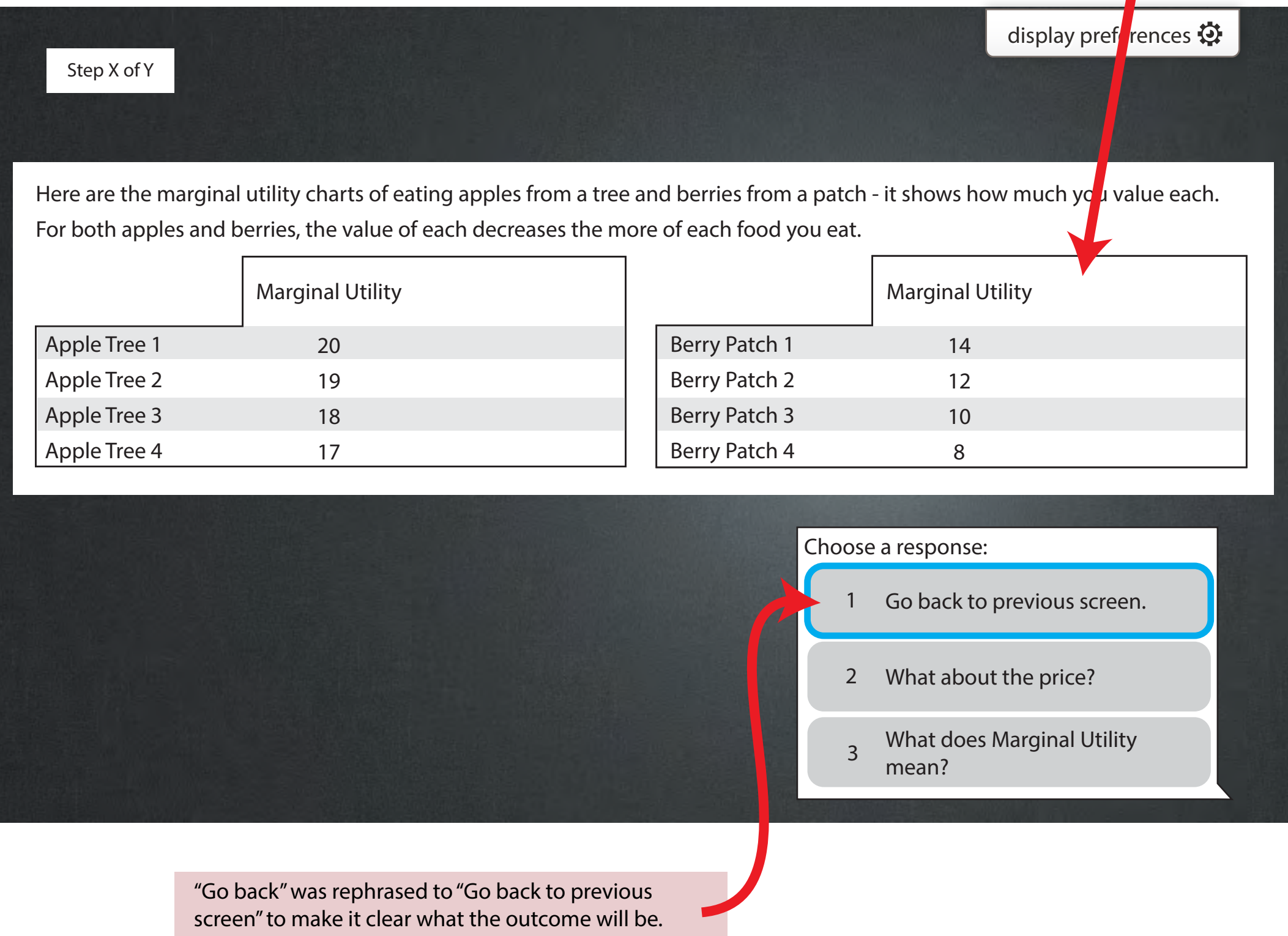

User has put keyboard focus onto choice #2 using the keyboard and selects it.

Step X of Y

# **display preferences display preferences**

Here are the marginal utility charts of eating apples from a tree and berries from a patch - it shows how much you value each. For both apples and berries, the value of each decreases the more of each food you eat.

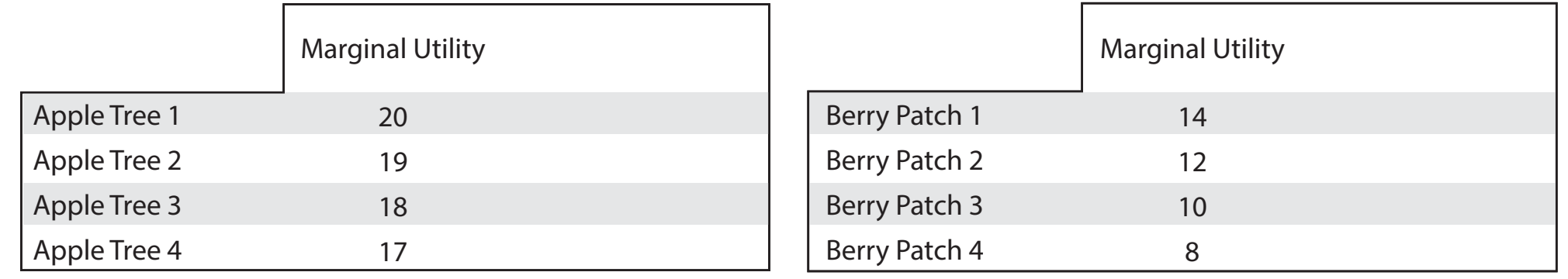

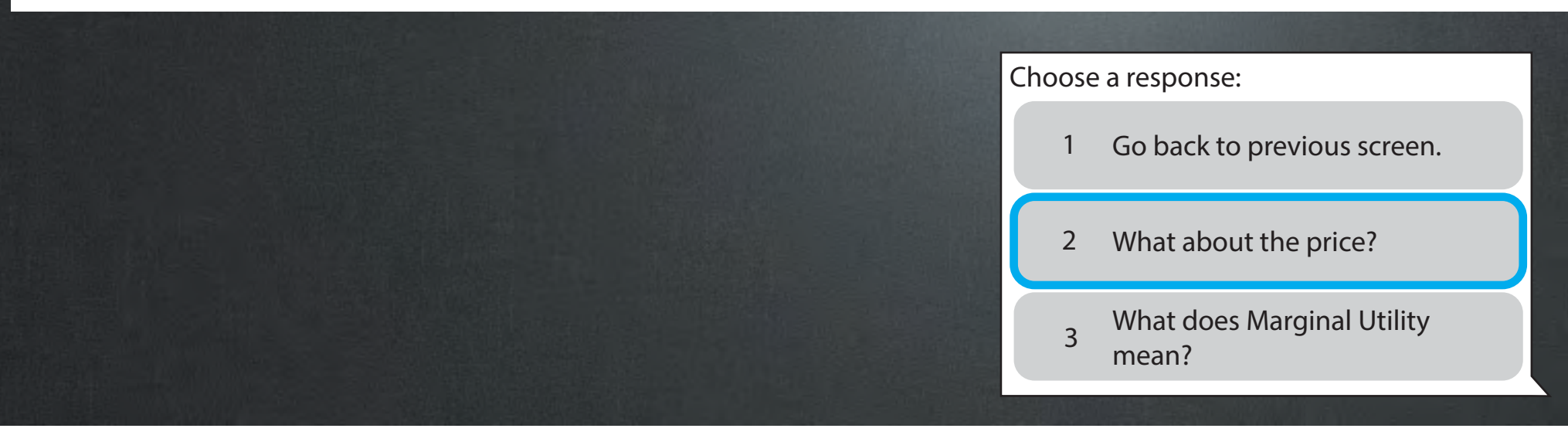

Marginal Utility per Hour column is added to the table.

#### Step X of Y Berry Patch 1 Berry Patch 2 Berry Patch 3 Berry Patch 4 Marginal Utility<br>Marginal Utility<br>max Haux per Hour 14 12 10 8  $14/2 = 7.00$  $12/2 = 6.00$  $10/2 = 5.00$  $8/2 = 4.00$ Apple Tree 1 Apple Tree 2 Apple Tree 3 Apple Tree 4 Marginal Utility<br>Marginal Utility<br>mar Haur per Hour 20 19 18 17  $20/4 = 5.00$  $19/4 = 4.75$  $18/4 = 4.50$  $17/4 = 4.25$ The time for finding an apple tree and picking the fruit is 4 hours. The time for finding and harvesting a patch of berries is 2 hours. 1 Go back to previous screen. Choose a response: **display preferences display preferences**

Again, here we give a user the oppotunity to review concepts before proceeding.

What is Marginal Utility 3 **ber Hour again?** 

2 Okay. Let's continue.

User puts keyboard focus on the first choice.

# Step X of Y Berry Patch 1 Berry Patch 2 Berry Patch 3 Berry Patch 4 Marginal Utility<br>Marginal Utility<br>max Haux per Hour 14 12 10 8  $14/2 = 7.00$  $12/2 = 6.00$  $10/2 = 5.00$  $8/2 = 4.00$ Apple Tree 1 Apple Tree 2 Apple Tree 3 Apple Tree 4 Marginal Utility<br>Marginal Utility<br>mar Haur per Hour 20 19 18 17  $20/4 = 5.00$  $19/4 = 4.75$  $18/4 = 4.50$  $17/4 = 4.25$ The time for finding an apple tree and picking the fruit is 4 hours. The time for finding and harvesting a patch of berries is 2 hours. 2 Okay. Let's continue. 1 Go back to previous screen. What is Marginal Utility 3 **ber Hour again?** Choose a response: **display preferences display preferences** "Got it" was rephrased to "Okay. Let's continue." as to not

make the user feel like they have failed if they do not understand.

User puts keyboard focus on the second choice.

### Step X of Y Berry Patch 1 Berry Patch 2 Berry Patch 3 Berry Patch 4 Marginal Utility<br>Marginal Utility<br>mar Hour per Hour 14 12 10 8  $14/2 = 7.00$  $12/2 = 6.00$  $10/2 = 5.00$  $8/2 = 4.00$ Apple Tree 1 Apple Tree 2 Apple Tree 3 Apple Tree 4 Marginal Utility<br>Marginal Utility<br>Nor Hour per Hour 20 19 18 17  $20/4 = 5.00$  $19/4 = 4.75$  $18/4 = 4.50$  $17/4 = 4.25$ The time for finding an apple tree and picking the fruit is 4 hours. The time for finding and harvesting a patch of berries is 2 hours. 2 Okay. Let's continue. 1 Go back to previous screen. What is Marginal Utility 3 **ber Hour again?** Choose a response: **display preferences display preferences**

User is prompted to choose apples or berries.

## Step X of Y Berry Patch 1 Berry Patch 2 Berry Patch 3 Berry Patch 4 Marginal Utility<br>Marginal Utility<br>max Haux per Hour 14 12 10 8  $14/2 = 7.00$  $12/2 = 6.00$  $10/2 = 5.00$  $8/2 = 4.00$ Apple Tree 1 Apple Tree 2 Apple Tree 3 Apple Tree 4 Marginal Utility<br>Marginal Utility<br>mar Haur per Hour 20 19 18 17  $20/4 = 5.00$  $19/4 = 4.75$  $18/4 = 4.50$  $17/4 = 4.25$ 1 Apples (takes 4 hours) 2 Berries (takes 2 hours) 3 I don't know. How should I decide? Choose a response: So, if you were an animal trying to make the most economically optimized decision, which would you choose now, apples or berries? **display preferences display preferences**

As seen in the original. Options like this are generally helpful and aids students who learn at a different pace. User has put keyboard focus onto choice #1 using the keyboard and selects it.

#### Step X of Y Berry Patch 1 Berry Patch 2 Berry Patch 3 Berry Patch 4 Marginal Utility<br>Marginal Utility<br>mar Hour per Hour 14 12 10 8  $14/2 = 7.00$  $12/2 = 6.00$  $10/2 = 5.00$  $8/2 = 4.00$ Apple Tree 1 Apple Tree 2 Apple Tree 3 Apple Tree 4 Marginal Utility<br>Marginal Utility<br>mar Haur per Hour 20 19 18 17  $20/4 = 5.00$  $19/4 = 4.75$  $18/4 = 4.50$  $17/4 = 4.25$ Apples (takes 4 hours) Choose a response: So, if you were an animal trying to make the most economically optimized decision, which would you choose now, apples or berries? **display preferences display preferences**

- 2 Berries (takes 2 hours)
- 3 I don't know. How should I decide?

User has put keyboard focus onto choice #2 using the keyboard and selects it.

#### Step X of Y Berry Patch 1 Berry Patch 2 Berry Patch 3 Berry Patch 4 Marginal Utility<br>Marginal Utility<br>mar Hour per Hour 14 12 10 8  $14/2 = 7.00$  $12/2 = 6.00$  $10/2 = 5.00$  $8/2 = 4.00$ Apple Tree 1 Apple Tree 2 Apple Tree 3 Apple Tree 4 Marginal Utility<br>Marginal Utility<br>mar Haur per Hour 20 19 18 17  $20/4 = 5.00$  $19/4 = 4.75$  $18/4 = 4.50$  $17/4 = 4.25$ 1 Apples (takes 4 hours) Choose a response: So, if you were an animal trying to make the most economically optimized decision, which would you choose now, apples or berries? **display preferences display preferences**

- 2 Berries (takes 2 hours)
- 3 I don't know. How should I decide?

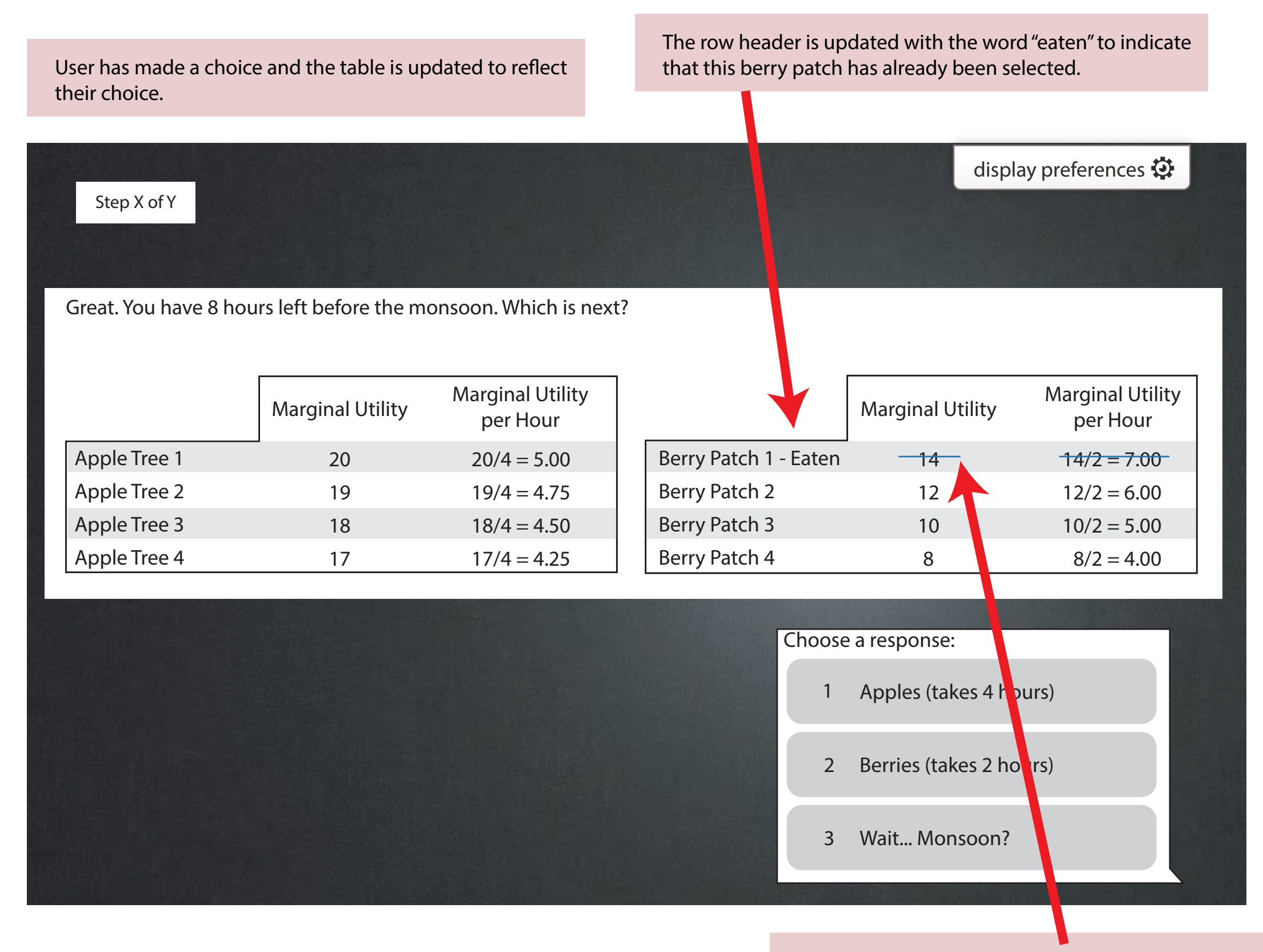

The strike-out is cosmetic and done through CSS.

<strike> or <del> should not be used in this particular case because a screen reader would repeated tell the user that the value is deleted.

Example of a screen with re-worded choices (#1 and #2), and two additional "self-help" choices (#3 and #4).

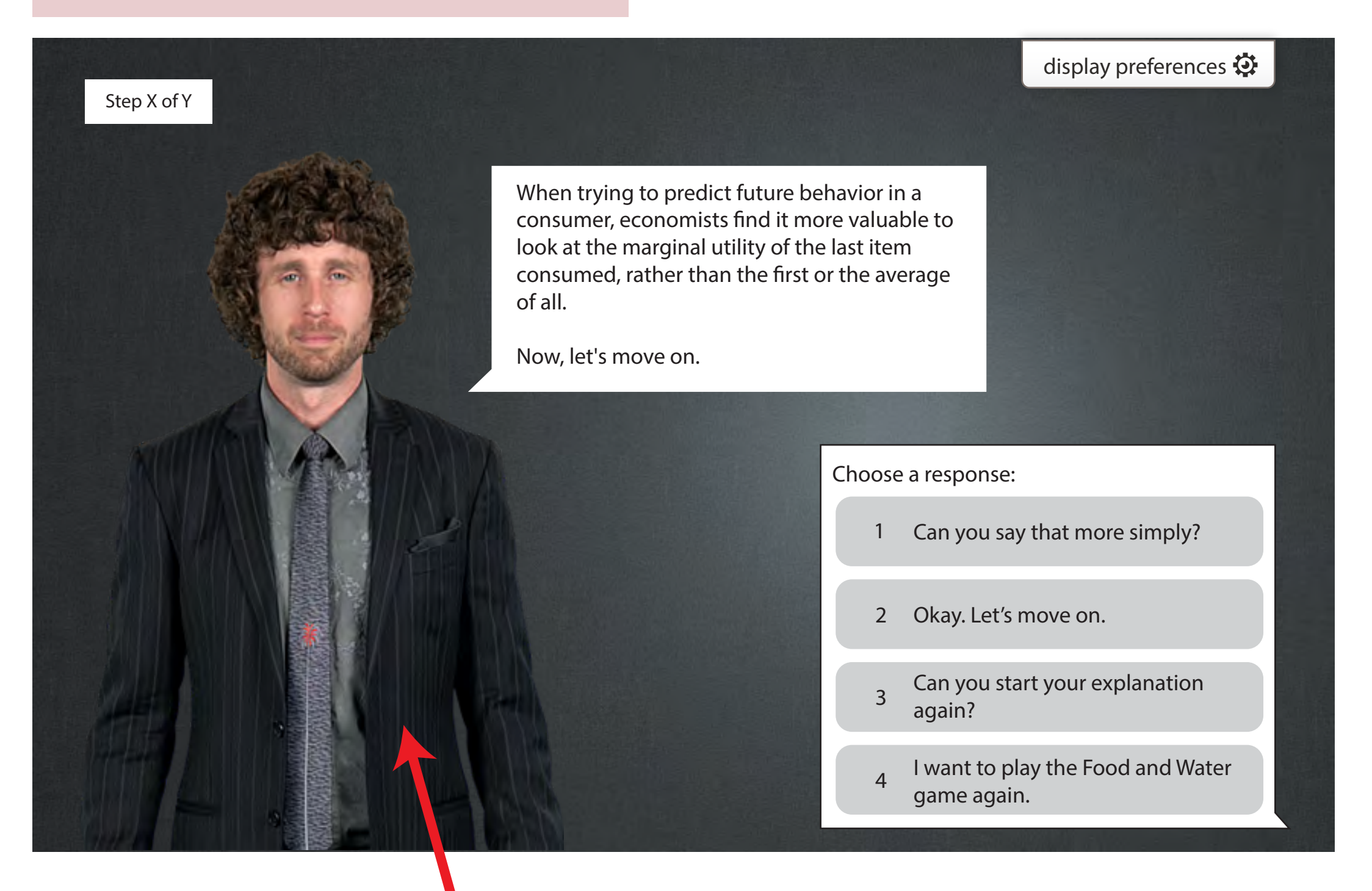

The actor has moved from original position on left to right because the player choices are now on the left.

The open Fluid UI Options ("display preferences" ) panel. This panel offers ways the user can adjust the interface as they see fit.

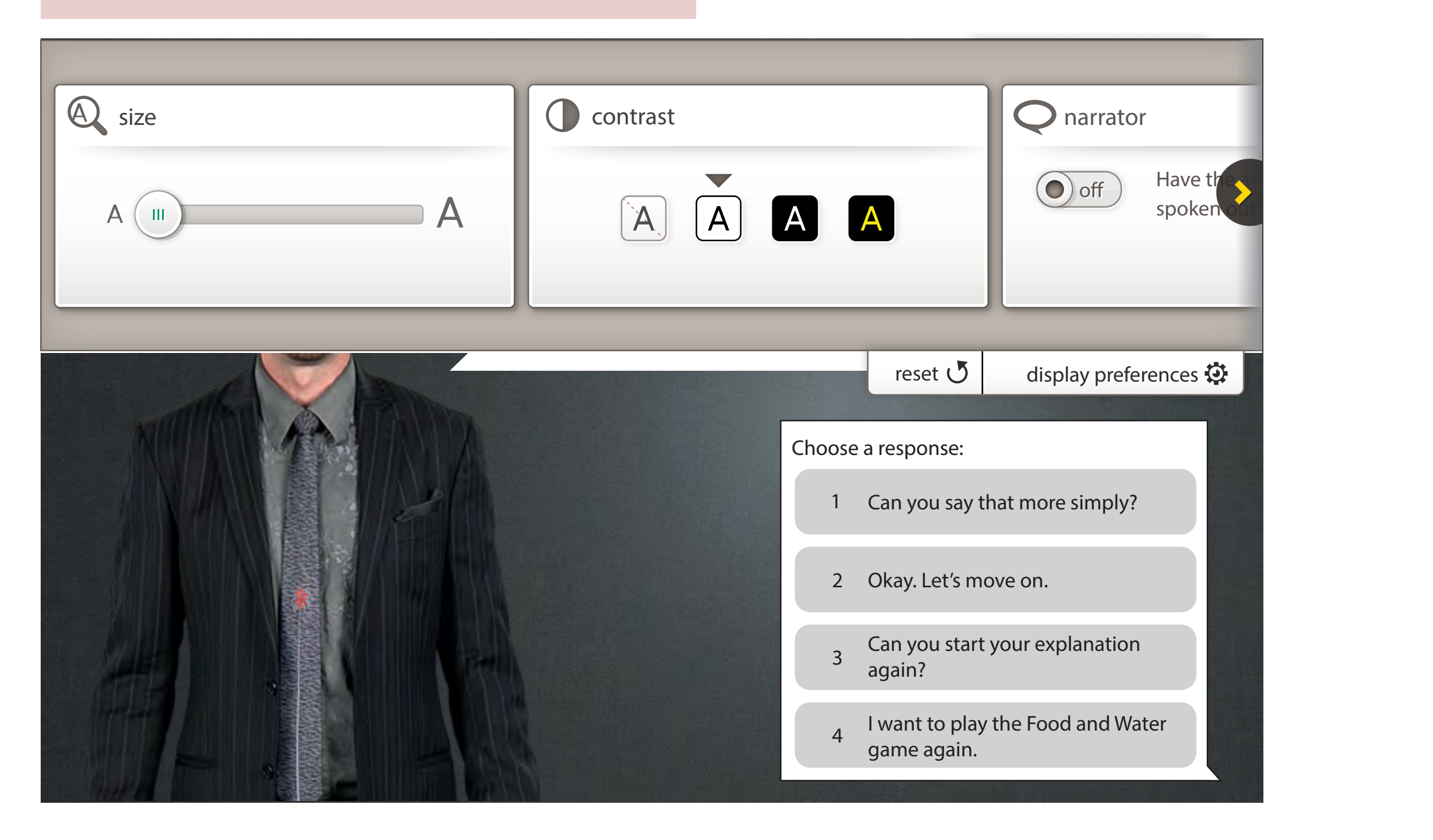